# CUAC與Microsoft AD整合

### 目錄

簡介 必要條件 需求 採用元件 背景資訊 將AD與CUAC整合並從AD匯入使用者 CUAC和AD之間的LDAP功能 LDAP進程摘要 LDAP進程詳細資訊

## 簡介

本檔案將說明輕量型目錄存取通訊協定(LDAP)在Cisco Unified Attendant Console(CUAC)和 Microsoft Active Directory(AD)之間運作的方式,以及整合兩個系統時使用的程式。

## 必要條件

### 需求

思科建議您瞭解以下主題:

- $\bullet$  CUCM
- $\bullet$  CUAC
- $\cdot$  LDAP
- $AD$

### 採用元件

本檔案中的資訊是根據CUAC 10.x版。

本文中的資訊是根據特定實驗室環境內的裝置所建立。文中使用到的所有裝置皆從已清除(預設 )的組態來啟動。如果您的網路正在作用,請確保您已瞭解任何指令可能造成的影響。

背景資訊

在早期的CUAC版本中,伺服器通過預定義的查詢和過濾器直接從Cisco Unified Communications Manager(CUCM)獲取使用者。通過CUAC高級版(CUACPE),管理員可以直接從AD整合和匯入使 用者。這樣,管理員就可以靈活地實施他們自己選擇和要求的屬性和過濾器。

附註:CUACPE現在已被版本10及更高版本的CUAC高級版取代。

## 將AD與CUAC整合並從AD匯入使用者

完成以下步驟,以便將CUAC與AD整合並從AD匯入使用者:

1. 在CUAC上為AD啟用目錄同步。

System Configuration ▼ User Configu

Queue Device Groups

Synchronize with CUCM

Directory Source Management

- 2. 選擇Microsoft Active Directory並選中Enable synchronization覈取方塊:
	- -Directory Sources-

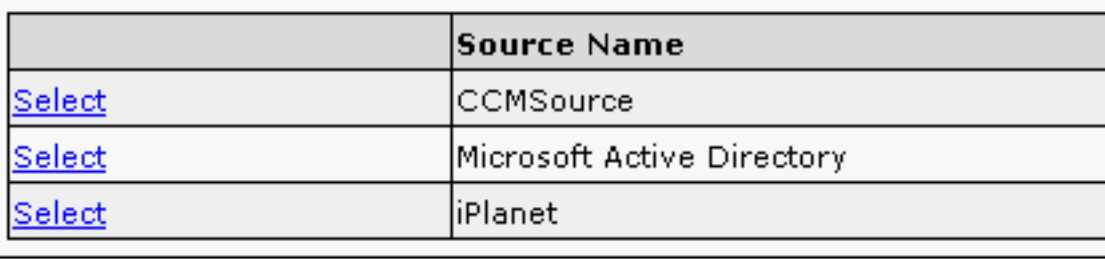

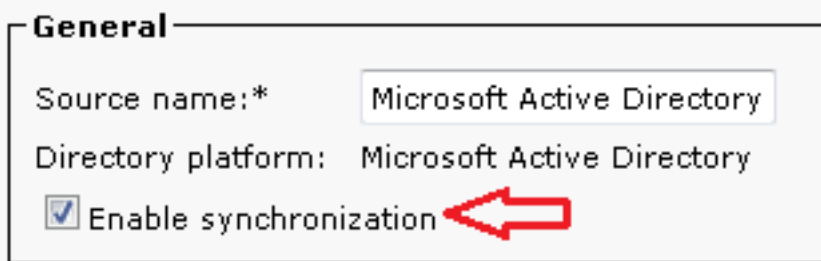

3. 輸入Active Directory伺服器的配置詳細資訊:

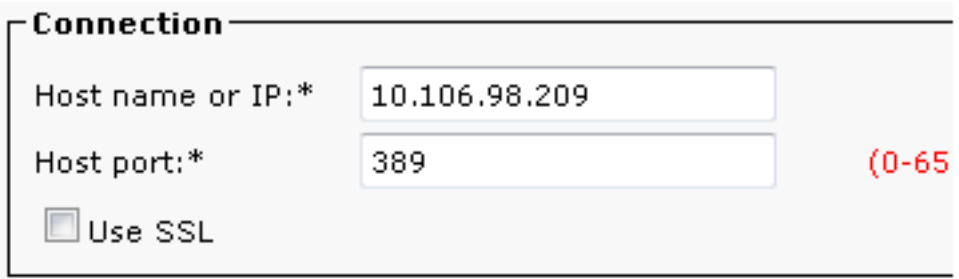

在本示例中,administrator@aloksin.lab用於身份驗證:

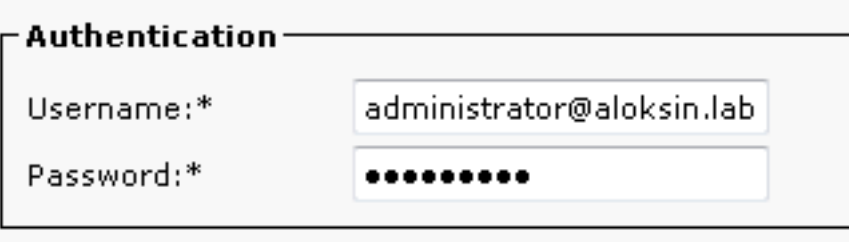

4. 在「屬性設定」部分中,輸入「唯一屬性」的配置詳細資訊,當您輸入其他詳細資訊並按一下 儲存後,就會出現該屬性。

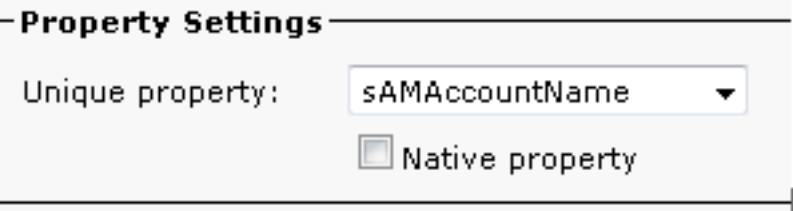

附註:這是AD中每個條目的唯一值。如果有重複值,則CUAC僅提取一個條目。 在Container部分,輸入基礎DN的配置詳細資訊,該基礎是AD中的使用者搜尋範圍。 5.

AD使用Object class欄位來確定請求的搜尋範圍。預設情況下,設定為contact,這表示AD在 請求的搜尋庫中查詢contact(非使用者)。若要在CUAC上導入使用者,請將Object類設定更 改為user:

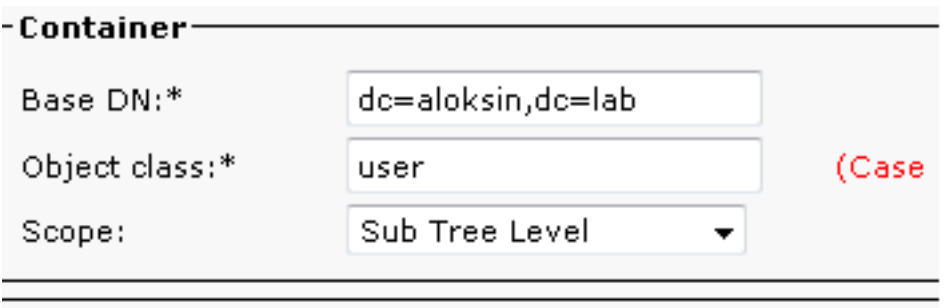

6. 儲存設定,按一下**目錄欄位對映**,然後配置您要為任何使用者匯入的所有屬性。本示例中使用 的配置如下:

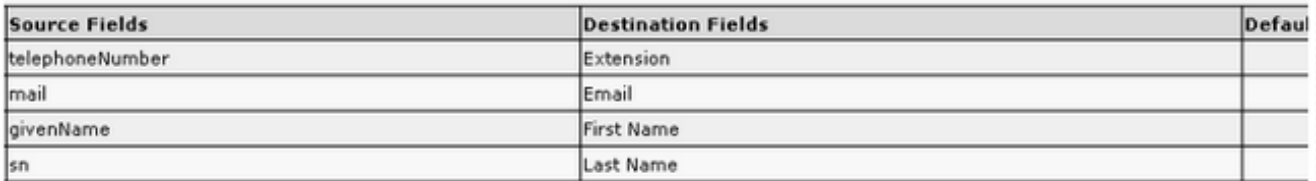

#### 7. 導航到「目錄」源頁,然後按一下目錄規則:

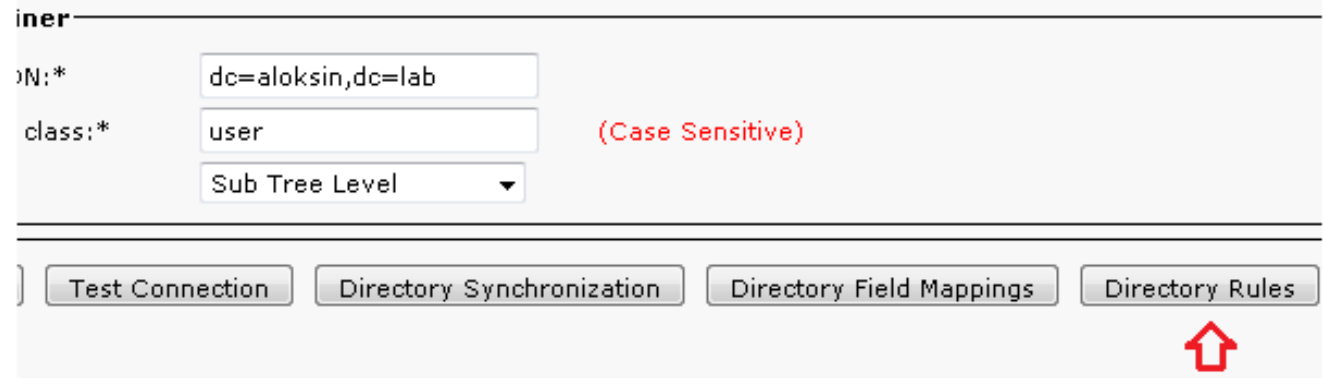

8. 按一下**Add New**並建立規則。新增目錄規則時,預設情況下將顯示規則過濾器。

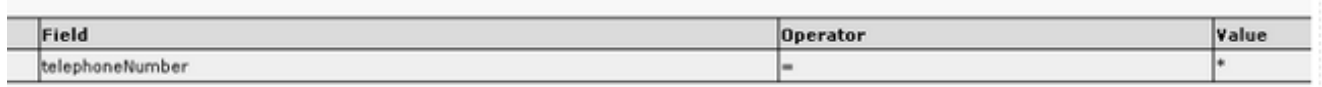

- 附註:無需更改規則過濾器。它匯入已配置電話號碼的所有使用者。
- 9. 若要配置與AD的自動同步,請按一下Directory Synchronization頁籤。

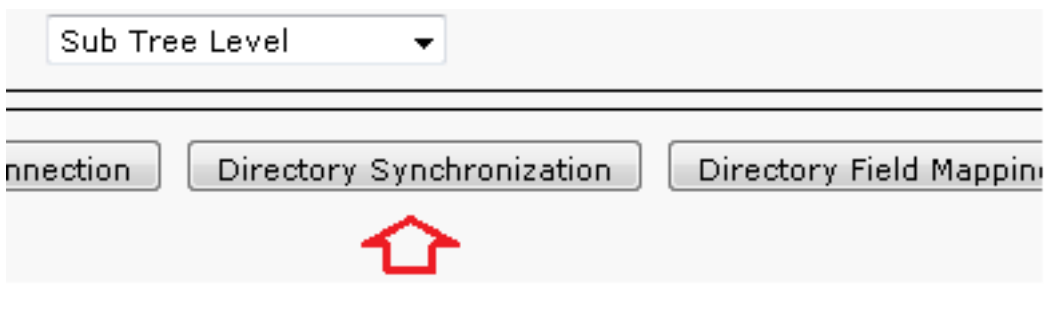

10. 配置現在已完成。導航到**工程>服務管理**,然後重新啟動LDAP外掛以手動啟動同步。

# CUAC和AD之間的LDAP功能

#### LDAP進程摘要

以下是CUAC和AD之間的LDAP進程的摘要:

- 1. 兩台伺服器(CUAC和AD)之間已建立TCP作業階段。
- 2. CUAC向AD傳送BIND請求,並通過在身份驗證設定中配置的使用者進行身份驗證。
- 3. AD成功驗證使用者後,會向CUACPE傳送繫結成功通知。
- 4. CUAC向AD傳送SEARCH請求,AD具有搜尋範圍資訊、搜尋過濾器和任何已過濾使用者的屬 性。
- 5. AD掃描搜尋庫中請求的對象(在「對象類」設定中配置)。它過濾掉與SEARCH請求消息中 詳細列出的條件(過濾器)匹配的對象。

6. AD使用搜尋結果響應CUAC。

以下是說明這些步驟的監聽器擷取:

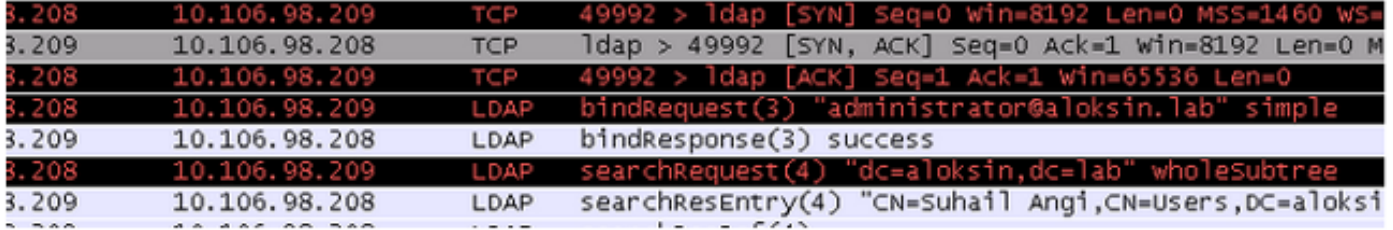

#### LDAP進程詳細資訊

完成CUAC上的配置並重新啟動LDAP外掛後,CUAC伺服器會與AD建立TCP會話。

CUAC然後傳送BIND請求以便向AD伺服器進行身份驗證。如果驗證成功,AD會向CUAC傳送BIND Success響應。這樣,兩台伺服器都會嘗試在埠389上設定會話,以同步使用者及其資訊。

以下是伺服器上用於定義BIND事務中身份驗證的可分辨名稱的配置:

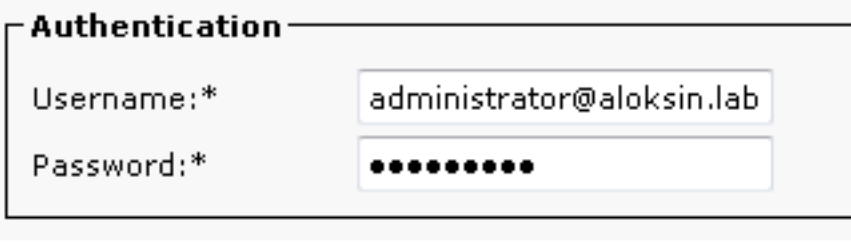

這些訊息會顯示在封包擷取中:

• 以下是TCP握手,然後是BIND請求:

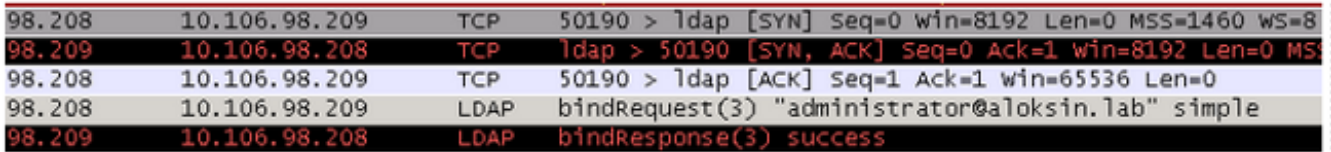

• 以下是BIND請求的擴展:

```
∃ Lightweight Directory Access Protocol
 日 LDAPMessage bindRequest(3) "administrator@aloksin.lab" simple
     messageID: 3
   \Box protocolop: bindRequest (0)
     \Box bindRequest
         version: 3
         name: administrator@aloksin.lab
       \Box authentication: simple (0)
           simple: 633173633031323321
```
• 以下是BIND響應的擴展,指示使用者(在本例中為administrator)身份驗證成功:

```
\boxdot Lightweight Directory Access Protocol .
  \Box LDAPMessage bindResponse(3) success
      messageID: 3
    \Box protocolop: bindResponse (1)
      \boxdot bindResponse
           resultCode: success (0)
           matchedDN:
           errorMessage:
       [Response To: 80]
       Trim<sub>2</sub> = 0.002077000 cacondel
```
成功繫結後,伺服器會向AD傳送SEARCH請求以匯入使用者。此SEARCH請求包含AD使用的過濾 器和屬性。然後,AD在定義的搜尋庫(如在SEARCH請求消息中詳述)內搜尋使用者,其滿足過濾 器和屬性驗證中的標準。

以下是CUCM傳送的SEARCH請求示例:

```
Lightweight Directory Access Protocol
     LDAPMessage searchRequest(2) "dc=aloksin,dc=lab" wholeSubtree
         messageID: 2
         protocolOp: searchRequest (3)
             searchRequest
                 baseObject: dc=aloksin,dc=lab
                scope: wholeSubtree (2)
                 derefAliases: derefAlways (3)
                 sizeLimit: 0
                 timeLimit: 0
                 typesOnly: False
                 Filter: (&(&(objectclass=user)(!(objectclass=Computer)))
(!(UserAccountControl:1.2.840.113556.1.4.803:=2)))
                      filter: and (0)
                          and: (&(&(objectclass=user)(!(objectclass=Computer)))
(!(UserAccountControl:1.2.840.113556.1.4.803:=2)))
                              and: 3 items
                                  Filter: (objectclass=user)
                                      and item: equalityMatch (3)
                                           equalityMatch
                                              attributeDesc: objectclass
                                              assertionValue: user
                                  Filter: (!(objectclass=Computer))
                                      and item: not (2)
                                          Filter: (objectclass=Computer)
```

```
 not: equalityMatch (3)
                                                   equalityMatch
                                                       attributeDesc: objectclass
                                                       assertionValue: Computer
                                 Filter: (!(UserAccountControl:1.2.840.113556.1.4.
803 := 2) and item: not (2)
                                           Filter: (UserAccountControl:1.2.840.113556
.1.4.803 := 2) not: extensibleMatch (9)
                                                   extensibleMatch UserAccountControl
                                                       matchingRule: 1.2.840.113556.
1.4.803
                                                       type: UserAccountControl
                                                       matchValue: 2
                                                       dnAttributes: False
                attributes: 15 items
                     AttributeDescription: objectguid
                     AttributeDescription: samaccountname
                     AttributeDescription: givenname
                     AttributeDescription: middlename
                     AttributeDescription: sn
                     AttributeDescription: manager
                     AttributeDescription: department
                     AttributeDescription: telephonenumber
                     AttributeDescription: mail
                     AttributeDescription: title
                     AttributeDescription: homephone
                     AttributeDescription: mobile
                     AttributeDescription: pager
                     AttributeDescription: msrtcsip-primaryuseraddress
                     AttributeDescription: msrtcsip-primaryuseraddress
         [Response In: 103]
         controls: 1 item
            Control
                 controlType: 1.2.840.113556.1.4.319 (pagedResultsControl)
                 criticality: True
                 SearchControlValue
                     size: 250
                     cookie: <MISSING>
```
當AD從CUCM收到此請求時,它會在baseObject中搜尋使用者: dc=aloksin,dc=lab,滿足濾波條 件。任何不符合篩選器所詳細要求的使用者都會被排除在外。AD用所有過濾的使用者響應CUCM並 傳送請求的屬性的值。

附註:無法匯入對象。僅匯入使用者。這是因為在SEARCH請求消息中傳送的過濾器包括 objectclass=user。因此,AD僅搜尋使用者,而非聯絡人。預設情況下,CUCM具有所有這些 對映和一個過濾器。

預設情況下未配置CUAC;沒有為使用者匯入屬性配置對映詳細資訊,因此您必須手動輸入這些詳細 資訊。要建立這些對映,請導航到系統配置>目錄源管理> Active Directory >目錄欄位對映。

管理員可以根據自己的要求對映欄位。以下是範例:

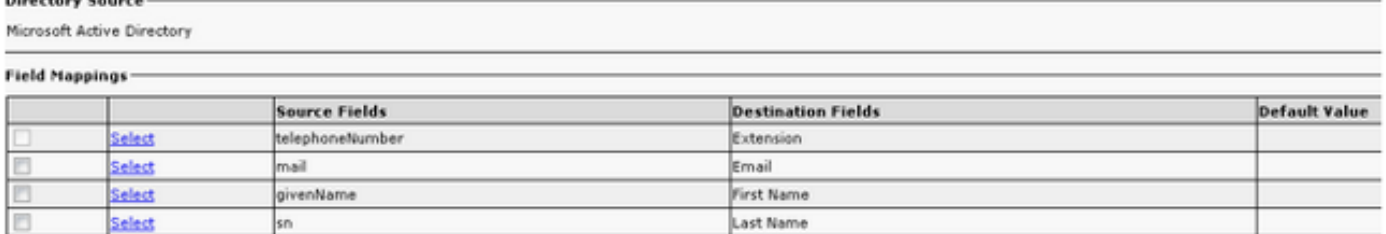

在SEARCH請求消息中向AD傳送源欄位資訊。當AD傳送SEARCH響應消息時,這些值將儲存在 CUACPE上的目標欄位中。

請注意,CUAC預設將Object Class設定為contacts。如果使用此預設設定,則傳送到AD的過濾器 將顯示如下:

Filter:  $(\&(\ˆ)\circ\text{ectclass}=\text{contact})$  ( ............

使用此過濾器,AD不會將任何使用者返回到CUACPE,因為它在搜尋庫*中搜*索聯絡人,而不是*使用* 者。因此,必須將對象類更改為user:

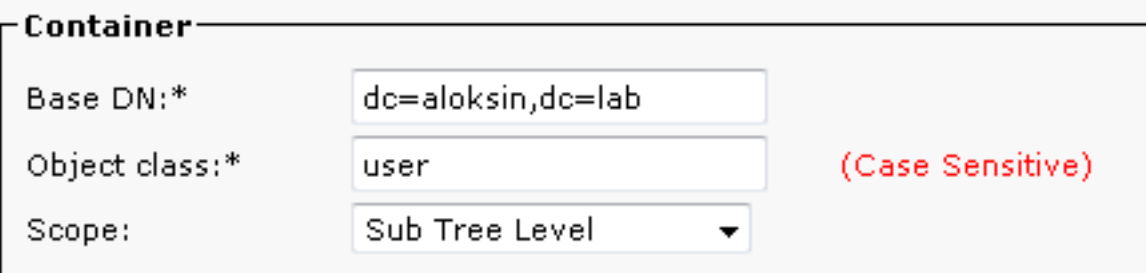

到目前為止,已在CUAC上配置以下設定:

- 連線詳細資訊
- 身份驗證 (用於繫結的可分辨使用者)
- 容器設定
- 目錄對映

在本示例中,Unique屬性配置為sAMAccountName。如果您在CUAC上重新啟動LDAP外掛並檢查 SEARCH請求消息,則除了ObjectClass=user之外,該外掛不包含任何屬性或**篩選器:** 

```
Lightweight Directory Access Protocol
    LDAPMessage searchRequest(224) "dc=aloksin,dc=lab" wholeSubtree
        messageID: 224
        protocolOp: searchRequest (3)
            searchRequest
                baseObject: dc=aloksin,dc=lab
                scope: wholeSubtree (2)
                derefAliases: neverDerefAliases (0)
                sizeLimit: 1
                timeLimit: 0
                typesOnly: True
                Filter: (ObjectClass=user)
                    filter: equalityMatch (3)
                         equalityMatch
                             attributeDesc: ObjectClass
                             assertionValue: user
                attributes: 0 items
        [Response In: 43]
```
請注意,此處缺少目錄規則。若要將聯絡人與AD同步,必須建立規則。預設情況下,沒有配置目錄 規則。一旦建立了一個篩選器,就會出現該篩選器。無需更改篩選器,因為必須匯入具有電話號碼 的所有使用者。

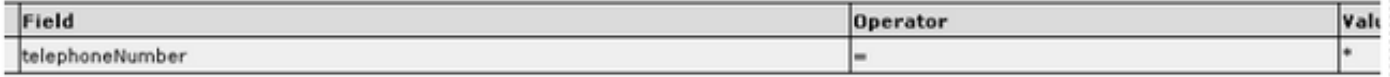

#### 重新啟動LDAP外掛以啟動與AD的同步並匯入使用者。以下是來自CUAC的SEARCH請求:

```
Lightweight Directory Access Protocol
    LDAPMessage searchRequest(4) "dc=aloksin,dc=lab" wholeSubtree
        messageID: 4
        protocolOp: searchRequest (3)
            searchRequest
                baseObject: dc=aloksin,dc=lab
               scope: wholeSubtree (2)
                derefAliases: neverDerefAliases (0)
                sizeLimit: 0
                timeLimit: 15
                typesOnly: False
                Filter: (&(&(objectclass=user)(telephoneNumber=*))
(!(UserAccountControl:1.2.840.113556.1.4.803:=2)))
                    filter: and (0)
                         and: (&(&(objectclass=user)(telephoneNumber=*))
(!(UserAccountControl:1.2.840.113556.1.4.803:=2)))
                             and: 3 items
                                 Filter: (objectclass=user)
                                     and item: equalityMatch (3)
                                          equalityMatch
                                              attributeDesc: objectclass
                                              assertionValue: user
                                 Filter: (telephoneNumber=*)
                                     and item: present (7)
                                         present: telephoneNumber
                                Filter: (!(UserAccountControl:1.2.840.113556.
1.4.803 := 2) and item: not (2)
                                        Filter: (UserAccountControl:1.2.840.113556.
1.4.803 := 2) not: extensibleMatch (9)
                                                  extensibleMatch UserAccountControl
                                                      matchingRule: 1.2.840.113556.1.
4.803
                                                      type: UserAccountControl
                                                      matchValue: 2
                                                      dnAttributes: False
                attributes: 10 items
                    AttributeDescription: TELEPHONENUMBER
                    AttributeDescription: MAIL
                    AttributeDescription: GIVENNAME
                    AttributeDescription: SN
                    AttributeDescription: sAMAccountName
                    AttributeDescription: ObjectClass
                    AttributeDescription: whenCreated
                    AttributeDescription: whenChanged
                    AttributeDescription: uSNCreated
                    AttributeDescription: uSNChanged
        [Response In: 11405]
        controls: 1 item
            Control
```
如果AD找到與SEARCH請求消息中詳述的條件相匹配的使用者,則會傳送包含使用者資訊的 SearchResEntry消息。

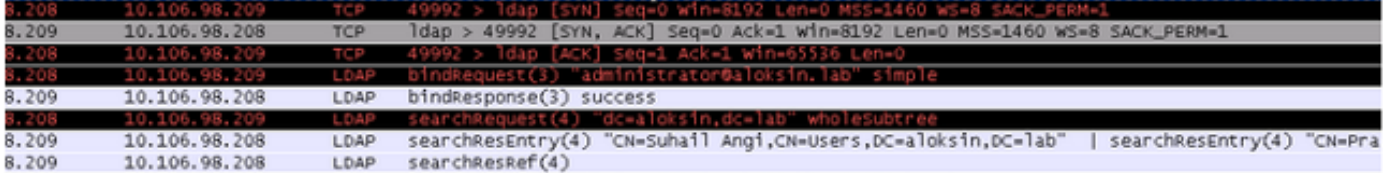

#### 以下是SearchResEntry訊息:

```
Lightweight Directory Access Protocol
    LDAPMessage searchResEntry(4) "CN=Suhail Angi,CN=Users,DC=aloksin,DC=lab" [4 results]
         messageID: 4
         protocolOp: searchResEntry (4)
              searchResEntry
                   objectName: CN=Suhail Angi,CN=Users,DC=aloksin,DC=lab
                   attributes: 9 items
                        PartialAttributeList item objectClass
                             type: objectClass
                             vals: 4 items
top top and the state of the state of the state of the state of the state of the state of the state of the state of the state of the state of the state of the state of the state of the state of the state of the state of th
                                  person
                                  organizationalPerson
                                  user
                        PartialAttributeList item sn
                             type: sn
                             vals: 1 item
                                  Angi
                        PartialAttributeList item telephoneNumber
                             type: telephoneNumber
                             vals: 1 item
                                  1002
                        PartialAttributeList item givenName
                             type: givenName
                             vals: 1 item
                                  Suhail
                        PartialAttributeList item whenCreated
                             type: whenCreated
                             vals: 1 item
                                  20131222000850.0Z
                        PartialAttributeList item whenChanged
                             type: whenChanged
                             vals: 1 item
                                  20131222023413.0Z
                        PartialAttributeList item uSNCreated
                             type: uSNCreated
                             vals: 1 item
                                  12802
                        PartialAttributeList item uSNChanged
                             type: uSNChanged
                             vals: 1 item
                                  12843
                        PartialAttributeList item sAMAccountName
                             type: sAMAccountName
                             vals: 1 item
```
**sangi**

```
 [Response To: 11404]
       [Time: 0.001565000 seconds]
Lightweight Directory Access Protocol
   LDAPMessage searchResEntry(4) "CN=Pragathi NS,CN=Users,DC=aloksin,DC=lab" [5 results]
       messageID: 4
       protocolOp: searchResEntry (4)
            searchResEntry
                objectName: CN=Pragathi NS,CN=Users,DC=aloksin,DC=lab
                attributes: 9 items
                    PartialAttributeList item objectClass
                        type: objectClass
                        vals: 4 items
                            top
                            person
                            organizationalPerson
                            user
                    PartialAttributeList item sn
                        type: sn
                        vals: 1 item
NS NS
                    PartialAttributeList item telephoneNumber
                        type: telephoneNumber
                        vals: 1 item
                           1000
                           .......
                           ....{message truncated}..........
                           .....
```
附註:響應中沒有郵件,即使已請求此屬性。這是因為未為AD上的使用者配置郵件ID。

CUAC收到這些值後,會將這些值儲存在結構化查詢語言(SQL)表中。然後,您可以登入到控制檯 ,控制檯從CUACPE伺服器上的此SQL表中提取使用者清單。